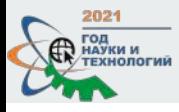

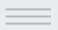

# **Базовый поиск в Scopus и ScienceDirect**

**Бутина Анастасия Васильевна**, к.филос.н. директор Центра развития публикационной активности Алтайского ГАУ +79236418446 | anabutina@yandex.ru

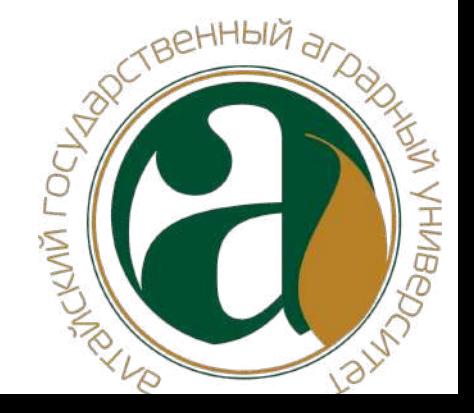

## **Основные вопросы** 1. Чем различаются Scopus и

- ScienceDirect (Freedom Collection)?
- 2. Как структурированы данные в этих базах?
- 3. Как осуществлять поиск релевантных статей по метаданным и полным текстам?

# **Scopus**<sup>®</sup>

# **ScienceDirect**®

- Реферативная международная база данных •
- 7 000 издательств
- 24 000 журналов
- 234 000 КНИГ
- 80 млн документов
- Глубина базы данных не ограничена
- Поиск ведётся только по реферативной части базы
- Полный текст публикаций может быть на любом из 40 языков
- Полнотекстовая база данных Elsevier
- 1 издательство  $\bullet$
- 4 000 журналов ۰
- **30 000 КНИГ** ٠
- 18 млн документов ۰
- Глубина базы зависит от условий подписки ۰
- Поиск ведётся в полных текстах в том числе ۰
- Полный текст публикаций на английском ۰ языке (за редким исключением)

Список изданий, входящих в национальную подписку: https://www.sciencedirect.com/browse/journals-and-books

# **Freedom Collection**

полнотекстовая коллекция электронных журналов издательства Elsevier на платформе ScienceDirect

Глубина доступа: 2014 - 2021 гг.

Руководство пользователя (на английском языке): ([перейти](https://service.elsevier.com/app/home/supporthub/sciencedirect/))

Онлайн-каталог изданий: ([перейти](https://www.sciencedirect.com/browse/journals-and-books))

URL ресурса: <https://www.sciencedirect.com/>

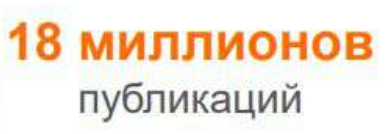

30 579 книг, включая справочные материалы

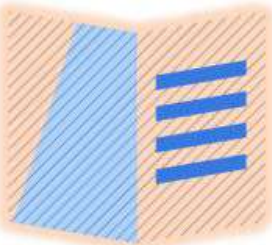

## 4 289 журналов, 1 230 022 журнальных статей, представляющие более 612 000 номеров

Цифровые архивы, доходящие до 1823 года Более 47 000 авторов во всего Мира

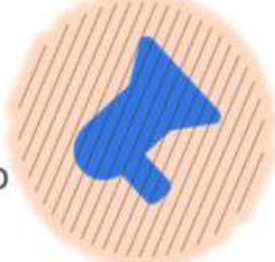

Контент ресурса ScienceDirect: https://www.sciencedirect.com/browse/journals-and-books

## Структура контента издательства Elsevier

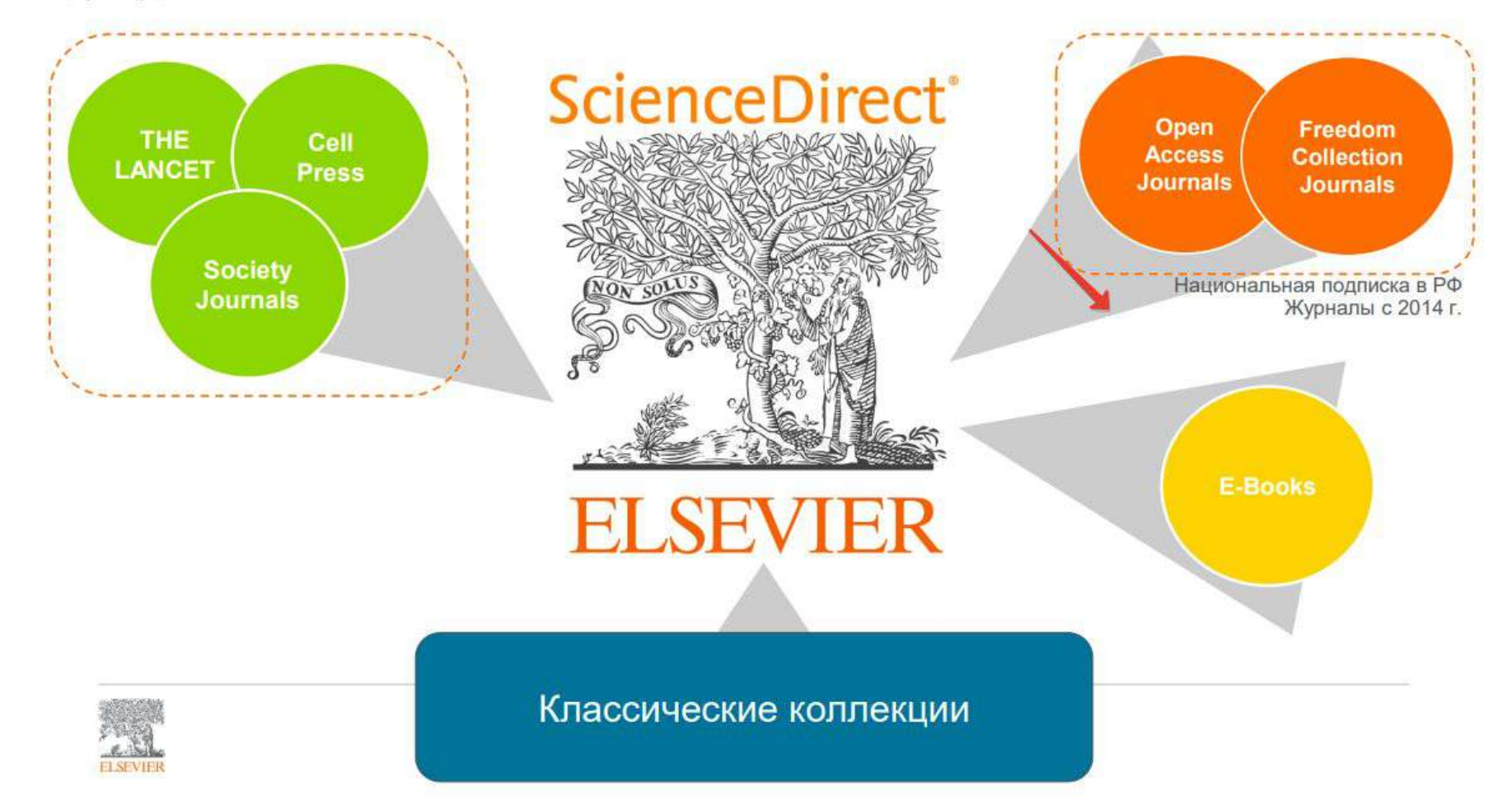

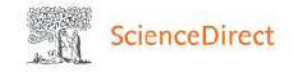

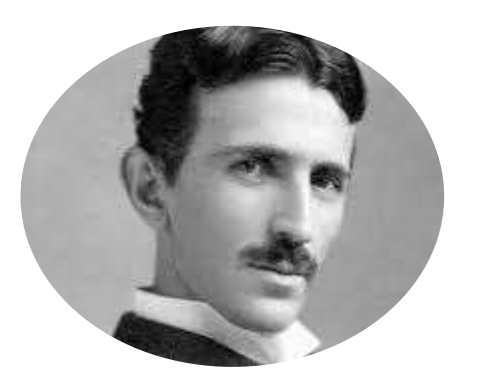

### Get Access

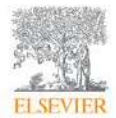

Journal of the Franklin Institute Volume 136, Issue 4, October 1893, Pages 259-279

## On light and other high frequency phenomena  $\star$

Nikola Tesla

Available online 30 October 2003.

#### Show less  $\land$

+ Add to Mendeley < Share "99 Cite

https://doi.org/10.1016/0016-0032(93)90368-5

 $\overline{\phantom{0}}$ Previous article in issue

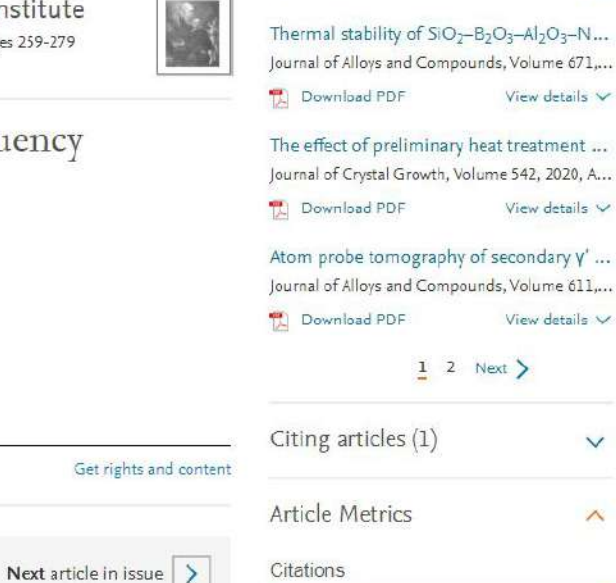

Citation Indexes:

 $\alpha$  $\odot$ 

 $\begin{array}{l} \mathbb{R} \longrightarrow \mathbb{R} \longrightarrow \mathbb{R$ 

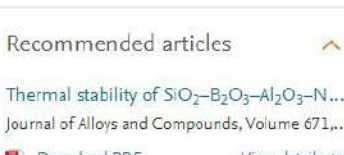

View details  $\vee$ 

The effect of preliminary heat treatment ... Journal of Crystal Growth, Volume 542, 2020, A...

View details  $\vee$ 

 $Q$ 

Atom probe tomography of secondary y' ... Journal of Alloys and Compounds, Volume 611,... View details  $\vee$ 

 $1 2$  Next >

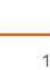

 $\checkmark$ 

 $\wedge$ 

Никола Тесла в Scopus!

Journals & Books

血

Search ScienceDirect

Anastasiya Butina

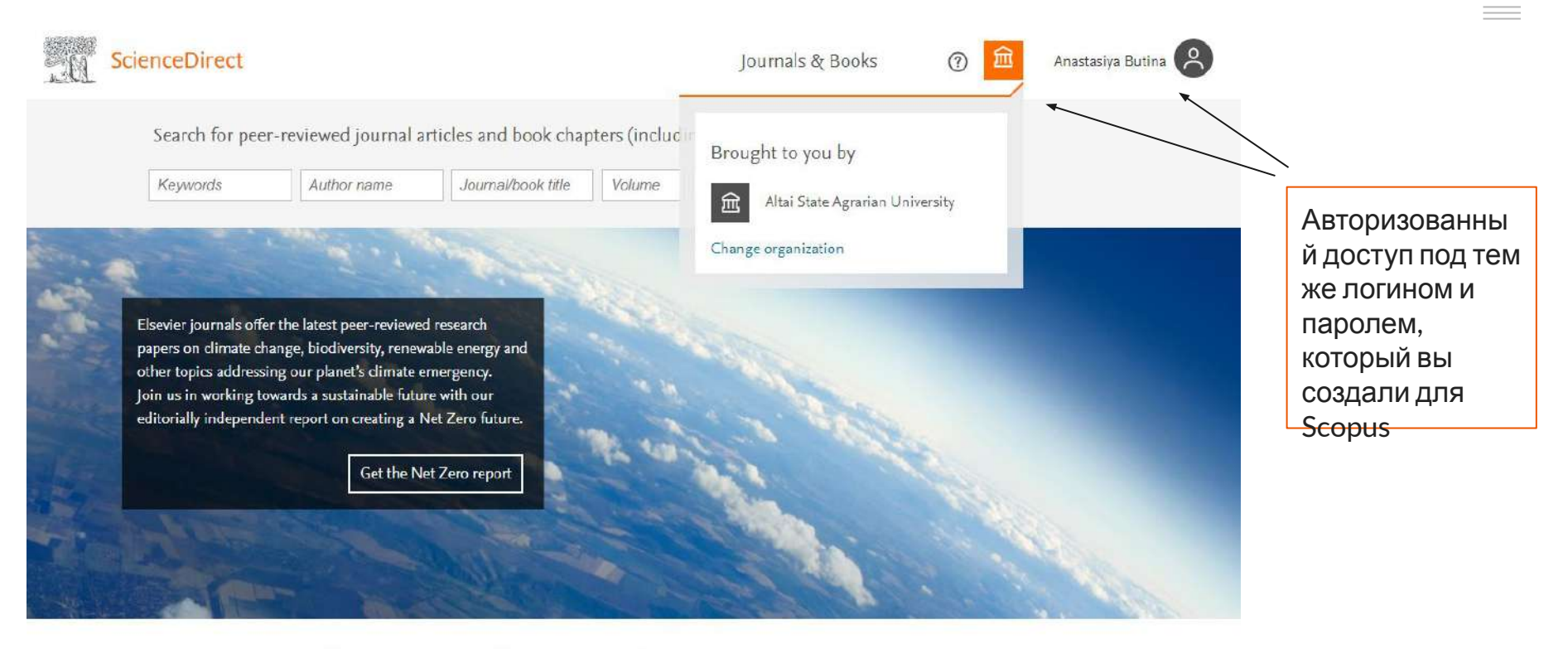

Explore scientific, technical, and medical research on ScienceDirect

Доступ к ScienceDirect: https://www.sciencedirect.com

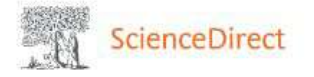

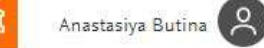

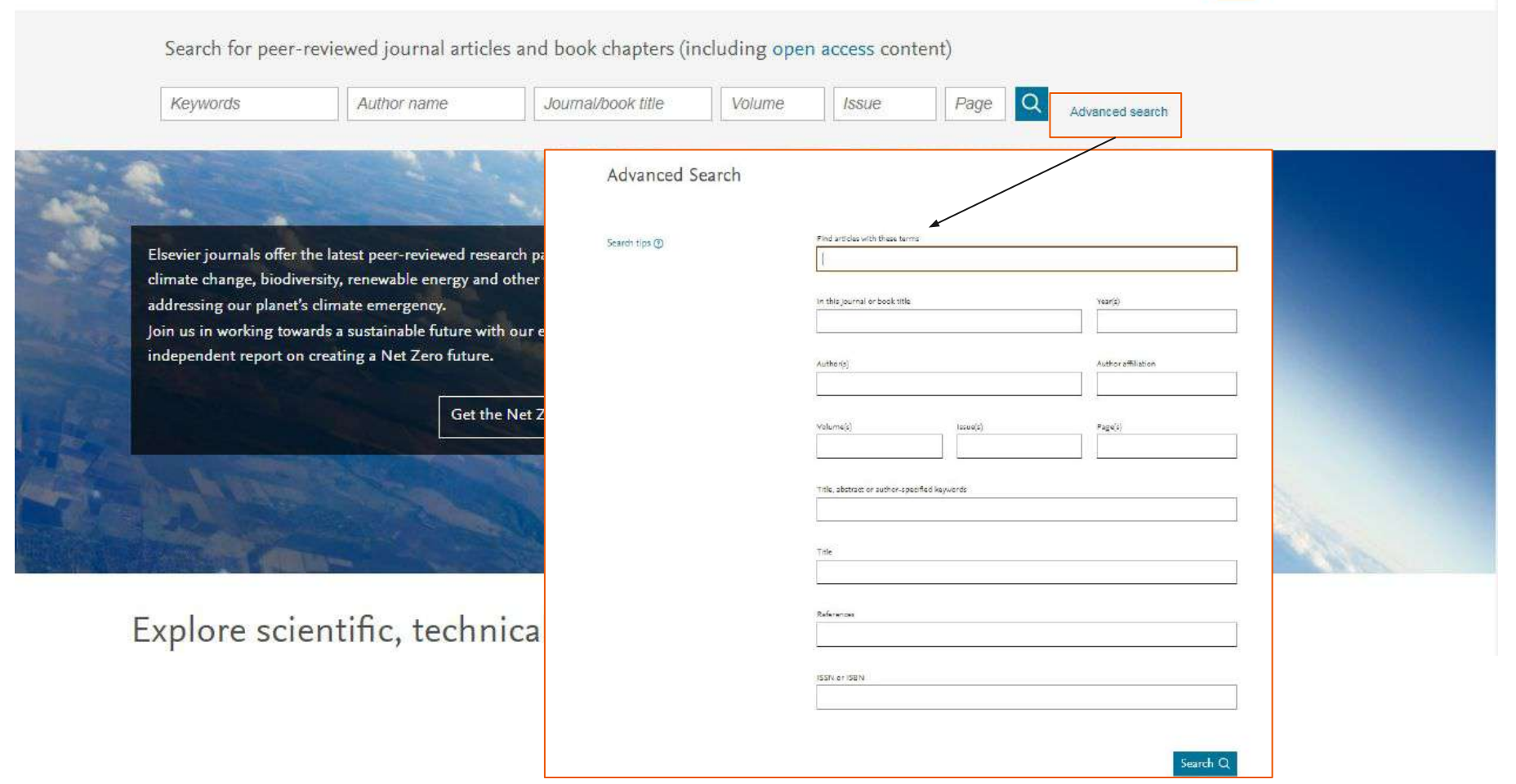

## Advanced Search

#### Search tips (?)

Поиск ведется не только по метаданным (заглавие, аннотация, ключевые слова), но и по полному тексту

Title, abstract or author-specified keywords

Поиск термина в названии, аннотации, ключевых словах

Title

Поиск по названию

References

Поиск в списке литературы

**ISSN or ISBN** 

#### Find articles with these terms

#### Поиск термина во всех частях документа, кроме списка литературы

## In this journal or book title  $Year(s)$ Поиск по названию источника  $\vert$   $\vert$  годы 2019 или 2016-2021

Author(s)

Author affiliation

Поиск по автору (авторам) Поиск по названию организации

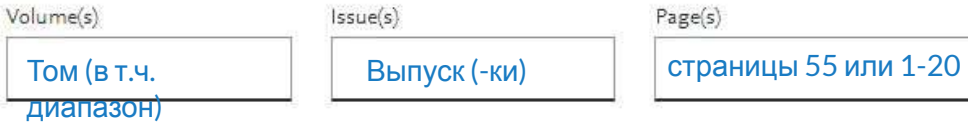

Page(s)

Регистр букв не учитывается (Region = region).

• При вводе британского или американского вариантов написания (colour, color или tyre, tire) будут отображаться результаты поиска обоих вариантов.

• При вводе существительного в единственном числе будут также отображаться результаты во множественном числе и других падежах (с некоторыми исключениями).

• Ввод подстрочных и надстрочных символов осуществляется в той же строке, что и другие символы

Например: Чтобы найти химическую формулу «H2O», введите H2O.

 $\bullet$  Акцентированные символы не учитываются: Fürst = Furst.

• При вводе букв греческого алфавита в любом их написании (α ИЛИ alpha, β ИЛИ beta) будут отображаться результаты поиска обоих вариантов

Например: По запросу Ω будут показаны результаты для комбинаций: Ω и omega

Несколько слов, разделенных пробелом, воспринимаются как соединенных оператором AND (И). Для поиска целой фразы ее следует заключить в кавычки или фигурные скобки.

• Оператор OR – находит варианты с одним из указанных терминов. Пример: COVID-19 OR coronavirus найдет записи или с термином COVID-19 или с термином coronavirus.

• Оператор AND NOT (-) – исключает указанный термин. Этот оператор используется в конце поискового запроса. Например: chemistry AND organic AND NOT inorganic (или -inorganic).

• Для фразы в кавычках **" "** будут найдены примерные соответствия. При этом будут отображаться результаты в единственном и во множественном числе (с некоторыми исключениями). Например: По запросу «heart-attack» будут показаны результаты для комбинаций: heart-attack, heart attack, heart attacks и др.

• С помощью фигурных скобок **{ }** можно искать конкретные фразы. Они ограничивают поиск до указанной цепочки знаков, при этом могут использоваться символы. Например: {heart-attack} будут показаны только результаты для комбинации heart-attack.

("heart attack" OR "myocardial infarction") AND diabetes AND NOT cancer ИЛИ ("heart attack" OR "myocardial infarction") diabetes -cancer

## Не учитываются в поиске: предлоги, союзы и местоимения

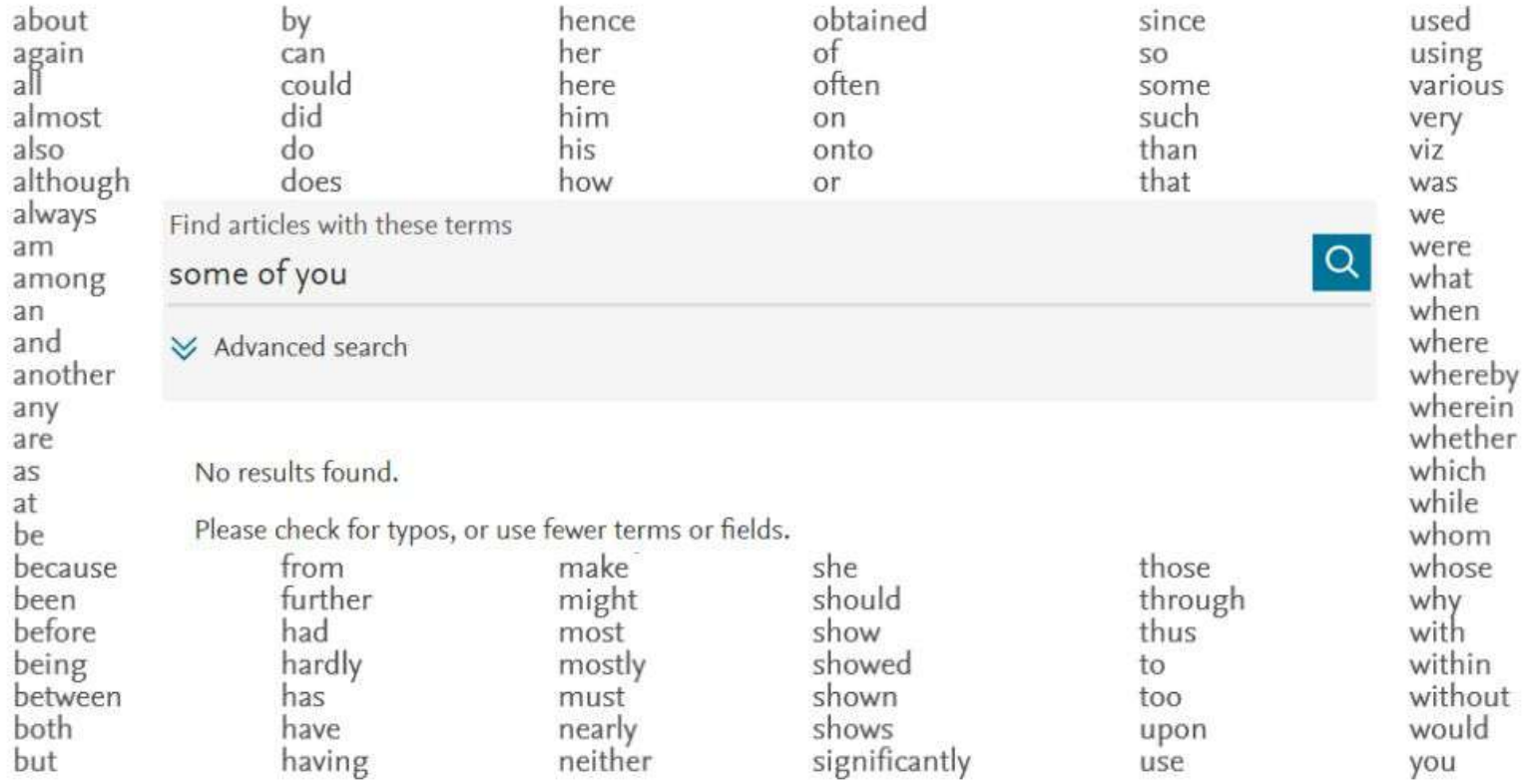

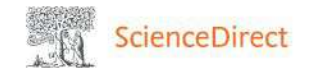

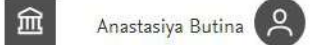

 $\odot$ 

 $\equiv$   $\equiv$ 

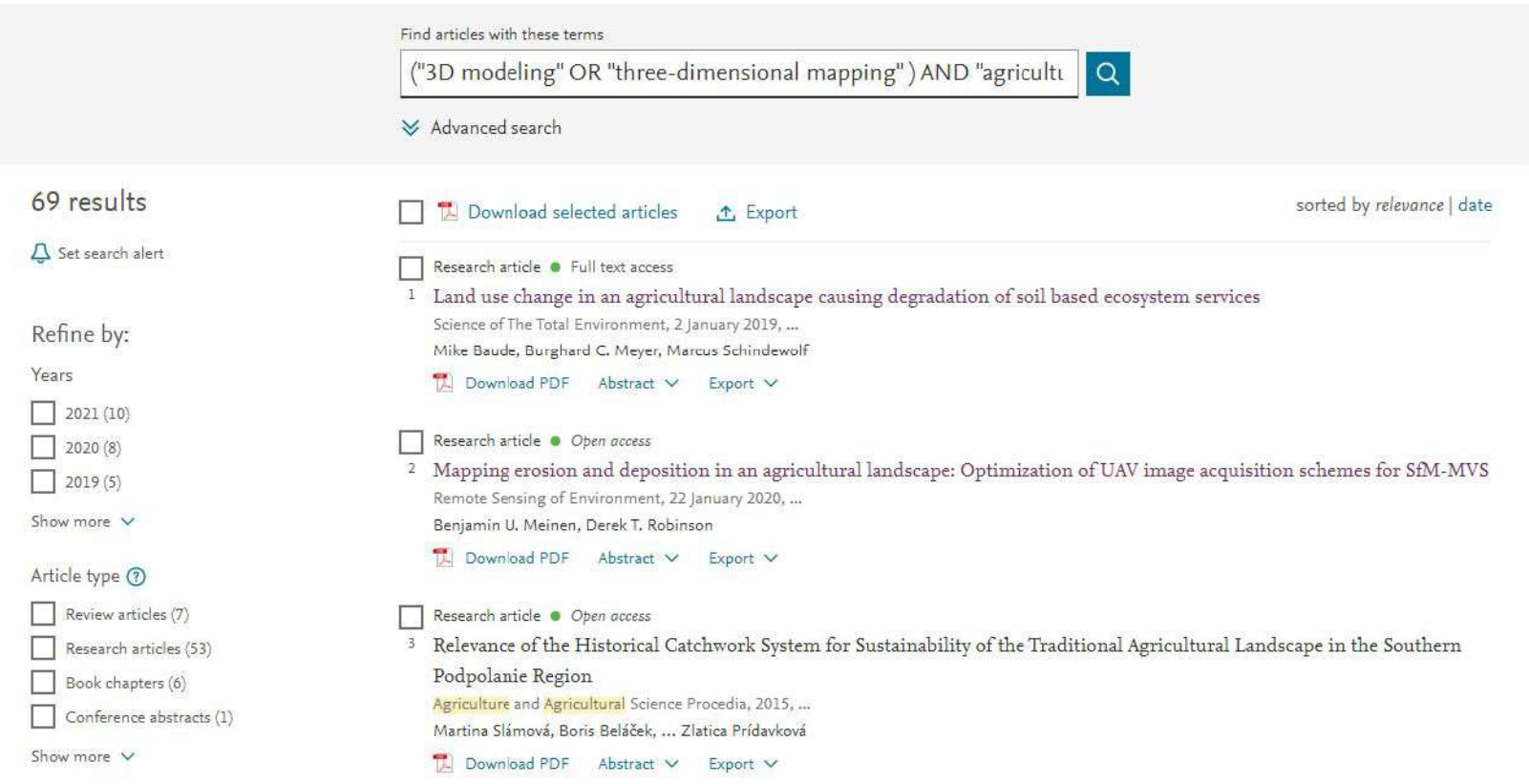

Пример запроса ("3D modeling" OR "three-dimensional mapping" ) AND "agricultural landscape"

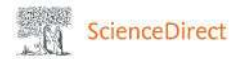

**ED** Table 6

Citation Indexes:

43

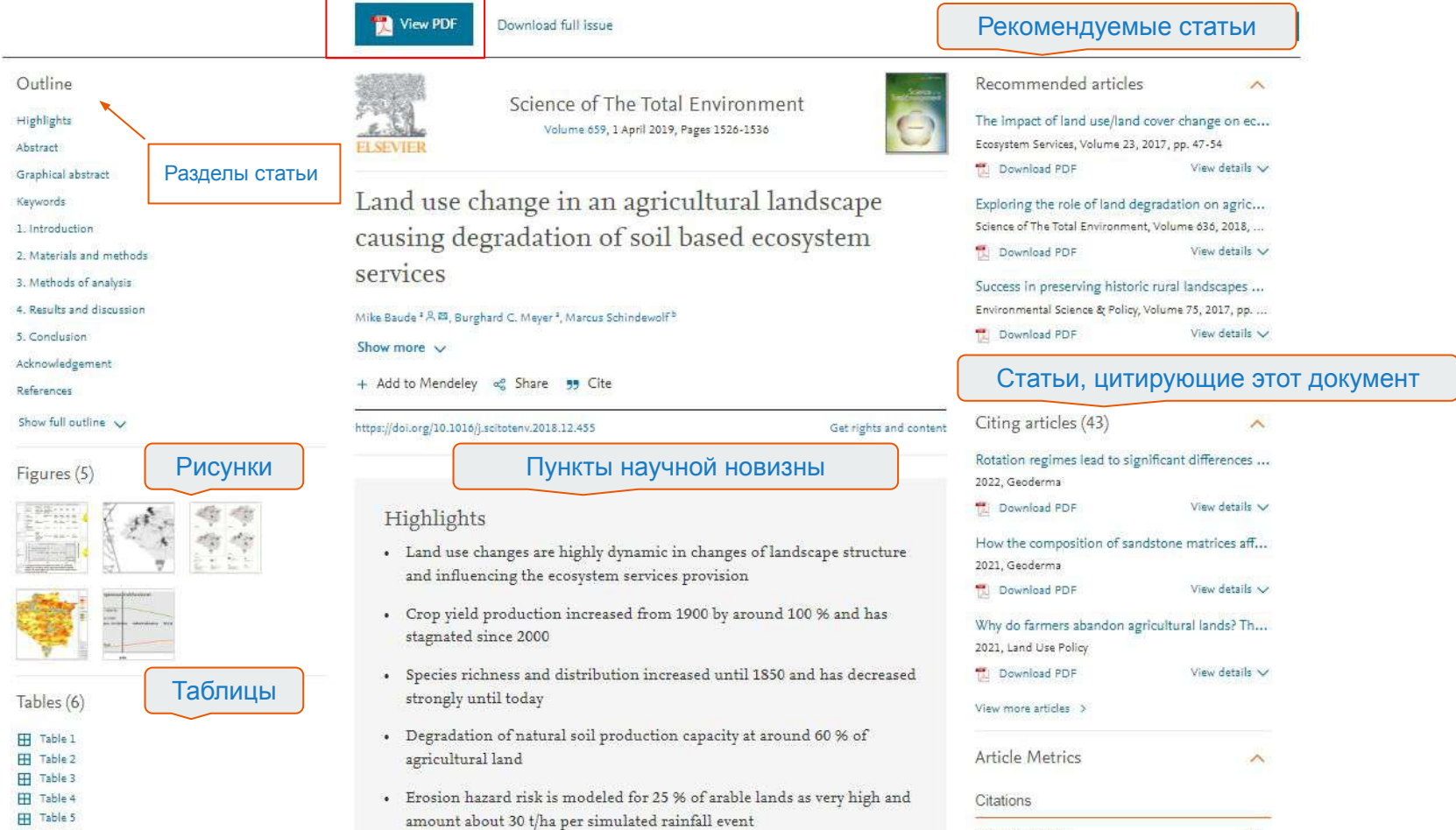

Яндекс • Почта RK ИДЕОЛОГИЯ И УТ... **У** WUTHNOW-Comm... • Порядок и услови... R soc.hse.ru/data/201...

#### **N** View PDF Download full issue

· Erosion hazard risk is modeled for 25 % of arable lands as very high and amount about 30 t/ha per simulated rainfall event

#### Abstract

Landscape structure and ecosystem service (ES) provision in Central Europe have changed fundamentally and some ES have been irreversibly degraded over the last 250 vears. The land use change analysis of a typical agricultural landscape near Leipzig (Germany) uses digitized historical GIS-data, serial cadastral maps and documents in time steps 1750, 1850, 1950 and 2005. Arable land area increased from 73.4% (1750) to 87.2% (2005) and grassland decreased from 22.1% to 4.2%. ES provision change analysis has resulted e.g. in a significant increase of winter wheat production comparing the decades 1990-1999 to 2000-2009.

However, natural soil production capacity has degraded based on the interpretation/ of historical soil assessment maps (1864, 1937) and the actual erosion risk hazard/ has increased strongly in the same period. Caused by the Prussian agricultural revolution between 1750 and 1850 a high biodiversity level is found, followed by a slight decrease during the industrialization in the second half of the 19th century. By industrialized production and collectivization since 1960 devastation of vegetation structures has brought habitat degradation and a dramatic biodiversity loss. Driving forces analysis shows that significant drivers of land use and ES changes since 1750 are socioeconomic, political and technical drivers. It clarifies the impact of landscape changes by Prussian agrarian reforms moustrialization, technical and land management innovations, Kolkhoz system and Common Agricultural Policy on ES degradation based on the indicators crop production, natural soil production capacity, soil degradation caused by erosion hazards and biodiversity.

ScienceDirect's AI-generated **Topic Pages** 

**ScienceDirect** автоматически создает страницы с использованием ЭВРИСТИЧЕСКИХ ПОДХОДОВ И подходов машинного обучения для извлечения релевантной информации из обширной коллекции контента.

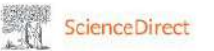

## Soil Degradation

Soil degradation is a worldwide problem, and it is understood as "a change in the soil health status resulting in a diminished capacity of the ecosystem to provide goods and services for its beneficiaries.

From: Soil Mapping and Process Modeling for Sustainable Land Use Management, 2017

+ Add to Mendeley + Download as PDF A Set alert

#### Pollution and Environmental Perturbations in the Global System

J. Maximillian, ... A.D. Matthias, in Environmental and Pollution Science (Third Edition), 2019

#### 25.2.5 Soil Degradation

Soil degradation is the loss of land's production capacity in terms of loss of soil fertility, soil biodiversity, and degradation. Soil degradation causes include agricultural, industrial, and commercial pollution; loss of arable land due to urban expansion, overgrazing, and unsustainable agricultural practices; and long-term climatic changes. According to a recent report to the United Nations, almost one-third of the world's farmable land has disappeared in the last four decades. It was also reported that all of the World's topsoil could become unproductive within 60 years if current rates of loss continue. The issues of soil health and impacts on human well-being are discussed in detail in Chapter 27.

#### **Related terms:**

Farmland, Biodiversity, Grassland, Runoff

 $Q \n\qquad \n\odot$ 

About this page

血

#### Soil as a complex ecological system for meeting food and nutritional security

Fábio Carvalho Nunes, ... Majeti Narasimha Vara Prasad, in Climate Change and Soil Interactions, 2020

9.3 Soil Degradation: Impacts on Climate and Society Soil degradation is the loss of the intrinsic physical, chemical, and/or biological qualities of soil either by natural or anthropic processes, which result in the diminution or annihilation of important ecosystem functions. The main causes of soil degradation and, consequently, the main threats to its ecological functions are erosion, organic matter decline, loss of biodiversity, compaction, sealing, point-source and diffused contamination, pollution, and salinization (Fig. 9.14) (Montanarella, 2007).

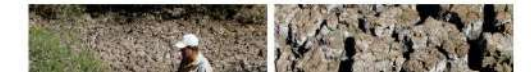

Используем научную **ТЕРМИНОЛОГИЮ** корректно!

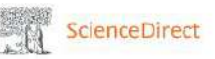

All

 $\mathbf{A}$ 

 $\,$  B

 $\subset$ 

 $\mathsf{D}$ Ë

 $F$ 

G

 $H$ 

 $\bar{\rm K}$ 

1. M  $\mathbb{N}$ 

 $\Omega$ 

 $\circ$  $\overline{Q}$  $\mathsf{R}$ S T U  $\vee$ W  $\mathsf X$  $\dot{V}$ 

### **Browse Topics**

#### Search for a topic

fertilizer

 $\alpha$ 

Each synopsis provides a series of short, authoritative, excerpts from highly relevant book chapters written by subject matter experts in the field.

These topic summaries are derived from Elsevier encyclopedias, reference works and books.

Visit our ClinicalKey Now Topic pages in German

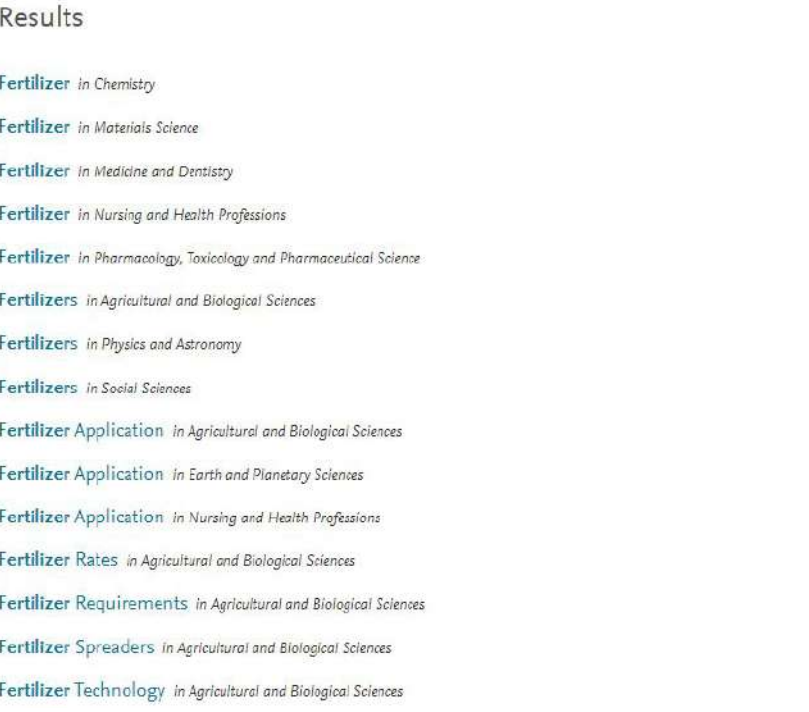

Поиск по тематическим подборкам в различных исследовательских областях

# **Центр развития публикационной активности Алтайского ГАУ**

пр. Красноармейский, 98, каб. 242 +79236418446 | anabutina@yandex.ru

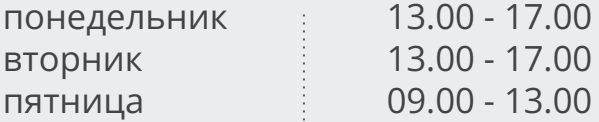

Создание и ведение личных профилей авторов на электронных платформах РИНЦ и международных баз данных Web of Science, SCOPUS, Google Академия.

Привязка ссылок на публикации и мониторинг динамики индекса Хирша автора.

Проверка индексации научных статей в международных базах Web of Science и SCOPUS.

Содействие продвижению публикаций в научные журналы, индексируемые Web of Science и SCOPUS.

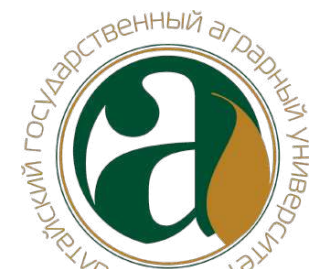